# Grid as a Service: Herramienta para el despliegue y gestión de un Grid en la nube para actividades educativas

Jesus González, J. Damian Segrelles, Germán Moltó Instituto de Instrumentación para Imagen Molecular (I3M). Centro mixto CSIC - Universitat Politècnica de València - CIEMAT Camino de Vera s/n, 46022 Valencia, España jegonnie@inf.upv.es;{gmolto,dquilis}@dsic.upv.es

### Resumen

Un Grid se compone de un conjunto de recursos de cómputo y datos ubicados en dominios administrativos diferentes que se gestionan bajo el marco de una Organización Virtual (OV) con el objeto de resolver problemas científicos.

Existen OV específicas tanto a nivel nacional (e.g. tut.vo.ibergrid.eu) como a nivel internacional (Testbed Gilda) que proporcionan infraestructuras Grid específicas para uso docente. Sin embargo, estas OVs tienen un uso limitado para la realización de actividades educativas, debido a que estas solo se pueden utilizar desde un punto de vista de un usuario Grid y no como administradores de recursos, dado que son recursos prefijados, imposibilitando agregar o borrar nuevos de forma elástica y dinámica.

En este trabajo se presenta un recurso docente que despliega dinámica y elásticamente un Grid as a Service (GaaS) en la nube, utilizando tanto proveedores públicos (Amazon Web Services) como privados (Open-Nebula), en la que se virtualizan los dominios administrativos del Grid y se integran en una OV. Estos GaaS se crean con fines educativos y se pueden emplear tanto para usuarios del Grid como para administradores.

# Abstract

A Grid is composed by a set of computational and data resources located in different administrative domain that are managed under the framework of a Virtual Organisation (VO) and aim to resolve scientific problems.

There are specific VOs both national (VO tut.vo.ibergrid.eu) and international (Gilda testbed that provide specific Grid infrastructures for educational purposes. However, these VOs have limited interest for educational activities since they can only be used from the Grid user point of view and not as administrators of the resources and services. This is because they use preallocated resources and it is impossible add or remove resources in the existing infrastructure in a dynamic and elastic way.

In this work we present an educational resource that dynamically deploys a Grid as a Service (GaaS) on the Cloud, using both public providers (Amazon Web Services) and on-premises (OpenNebula), virtualising the administrative domains of the Grid that are integrated in a VO. These GaaS are used for educational purposes and can be employed both by Grid users and system administrators.

# Palabras clave

Grid, Cloud, Virtualización, Aprendizaje Basado en Proyectos

# 1. Introducción

Un Grid [8], en el área de la computación distribuida, se define como un conjunto de recursos (cómputo, redes, sofware y datos) heterogéneos y servicios distribuidos compartidos entre diferentes dominios administrativos (e.g. universidades, institutos de investigación, etc.) que se integran y gestionan bajo el marco de una Organización Virtual [8] (OV). El fin de un Grid es principalmente proporcionar una infraestructura de cómputo y datos para la ejecución de proyectos científicos que requieran de una elevada carga computacional y de almacenamiento de datos en diferentes áreas de la ciencia, tales como la radiología [1], astronomía [7] o la física de altas energías [5], entre otras.

A través de las OV, los investigadores disponen de un gran número de recursos [5] y pueden lanzar sus experimentos a través de los servicios que proporciona el Grid mediante los interfaces que ofrecen los Middlewares [11] (APIs o interfaces de líneas de comandos) o Gateways [15] construidos sobre estos, consiguiendo tiempos de computación más reducidos respecto a los que obtendría utilizando sus propios recursos de forma local.

Alguno de los middlewares Grid mas conocidos son UNICORE [6], Globus [3] o gLite [13], encargados de ofrecer los servicios necesarios para poder gestionar: a) aspectos de seguridad relativos a la autenticación/autorización de usuarios en un Grid; b) el ciclo de vida de los trabajos a ejecutar; c) la transferencia y almacenamiento de los datos a procesar; d) el sistema de monitorización y descubrimiento de recursos de un Grid.

En la actualidad, existen grandes infraestructuras Grid que ofrecen a los investigadores acceso a un gran número de recursos de cómputo y almacenamiento para realizar estudios científicos. Las más conocidas son las *National Grid Infrastructures* (NGIs), en la que cada NGI se organiza dentro del país o, en el caso de España, abarcando la península ibérica (España y Portugal). Las NGIs comparten sus recursos a través de diferentes OVs creadas para áreas científicas específicas, como por ejemplo biomedicina, a través de la OV *biomed*. Las NGIs se coordinan a través de la European Grid Infrastructure [12] (EGI) que de forma transversal integra todos los recursos de las diferentes NGIs existentes a través de un conjunto de OV europeas.

La gran mayoría de las OV proporcionadas por las NGI y EGI son creadas para fines científicos. Sin embargo también existen OV como *tut.vo.ibergrid.eu* creadas para la realización de actividades educativas relacionadas con los servicios que puede ofrecer un Grid y cómo estas pueden ser utilizadas para la realización de estudios científicos. En este sentido, existe también el Grid INFN Virtual Laboratory for Dissemination Activities [2] (GILDA) el cual es una infraestructura Grid creada para demostrar y diseminar las capacidades y posibilidades que ofrece el Grid computing para la ciencia, principalmente para investigadores del área de las físicas de altas energías. La infraestructura de GILDA está desplegada principalmente por Italia aunque cuenta también con recursos repartidos en diferentes puntos de todo el mundo.

Este trabajo se centra en la parte educativa de las infraestructuras Grid, con el objeto de cubrir, desde el punto de vista educativo, algunas de las carencias que proporcionan la OV docentes existentes. Las infraestructuras comentadas (NGIs y GILDA) a través de sus OV de docencia permite formar a los investigadores para la creación de aplicaciones científicas Grid. Sin embargo, una de las carencias de estos entornos es que se utilizan solo para formar a científicos e investigadores en el uso de un Grid a nivel de usuario y no en la parte de la instalación, configuración y administración de los recursos Grid de una OV, siendo esta parte fundamental para que desarrolladores bien formados en el área de Grid Computing puedan crear nuevos servicios que hagan más eficientes y productivas las infraestructuras Grid ya existentes.

#### 306 Actas de las Jenui, vol. 2. 2017. Recursos Docentes

Por ello, desde el punto de vista docente sería importante disponer de infraestructuras Grid que permitieran de forma dinámica desplegar los diferentes servicios de cómputo y almacenamiento existentes en una infraestructura Grid y permitiera su manipulación tanto desde el punto de vista de un usuario Grid como desde el punto de vista de los administradores de los recursos que en ella se integran. En este sentido, Cloud Computing es una buena alternativa para poder generar Grids virtualizados, mediante la cual se simulan a través de la virtualización los diferentes dominios administrativos que lo conforman y los recursos que en ellos se administran. Cloud computing permite de una forma dinámica y elástica aprovisionar estas infraestructuras, siendo estas ofrecidas como un servicio por los proveedores Cloud que los ofrecen. Dichos proveedores pueden ser tanto públicos (e.g. Amazon Web Services  $(AWS)^1$ , Microsoft Azure<sup>2</sup>, Google Cloud Platform<sup>3</sup>) como on-premises cuando se gestionan de forma privada a través de gestores como OpenNebula o OpenStack. En los últimos años, hemos publicado diferentes trabajos que debaten sobre las ventajas e inconvenientes del Cloud computing [9] tanto desde el punto de vista de los centros educativos [14], como del profesorados [10] como de los estudiantes [14].

El resto del artículo está estructurado como sigue. Tras la introducción, el capítulo 2 describe los objetivos que se pretenden alcanzar. A continuación, el capítulo 3 describe el recurso docente implementado, incluyendo el escenario de referencia así como los requisitos funcionales y no funcionales que debe cumplir. Luego, el capítulo 4 incluye una discusión sobre las ventajas que aporta la utilización de este tipo de recursos docentes. Finalmente, el capítulo 5 resume las principales contribuciones del artículo así como los trabajos futuros.

### 2. Objetivos

El objetivo de este trabajo es el de diseñar e implementar un recurso docente donde se proporcione una infraestructura Grid como un servicio en la nube (*Grid as a Service* - GaaS), de forma que el docente pueda desplegar y terminar de una forma dinámica infraestructuras Grid ad-hoc específicamente configuradas para la realización de Actividades Educativas (AEs) relacionadas con el uso de una infraestructuras Grid, tanto desde el punto de vista de usuario Grid para el desarrollo de aplicaciones, como desde el punto de vista de un administrador de un recurso que se quiera integrar en una OV.

<sup>1</sup>Amazon Web Services: https://aws.amazon.com/

<sup>2</sup>Microsoft Azure: https://azure.microsoft.com/

<sup>3</sup>Google Cloud Platform: https://cloud.google.com

Para alcanzar este objetivo general, se definen los siguientes tres objetivos específicos:

- *•* Estudio del escenario de referencia que permita extraer los requisitos del recurso docente planteado. Dicho escenario de referencia debe de abordar aquellas actividades educativas requeridas tanto desde el punto de vista del usuario Grid como del administrador de recursos.
- *•* Diseño e implementación de la arquitectura del recurso docente de forma que cumpla con los requisitos extraídos del escenario de referencia.

### 3. Recurso Docente

En esta sección, en primer lugar se analiza el escenario de referencia donde el recurso docente va a ser utilizado, con el objeto de determinar las necesidades existentes en las distintas AEs que allí suceden. El fin de dicho análisis es identificar los requisitos tanto funcionales como no funcionales del recurso que permitan definir su arquitectura.

#### 3.1. Escenario de Referencia

El escenario de referencia se enmarca en el Máster Universitario de Computación Paralela y Distribuida (MUCPD) impartido por el Departamento de Sistemas Informáticos y Computación (DSIC) de la Universitat Politècnica de València (UPV). Concretamente en la asignatura de Conceptos de la Computación en Grid y Cloud (CCGC).

Esta asignatura se divide en cinco unidades temáticas en la que se desarrollan un conjunto de actividades educativas en la que los alumnos toman los roles tanto de usuario del Grid (creación de aplicaciones Grid) como administrador de recurso Grid (despliegue de una infraestructura Grid).

Todas las actividades educativas se enmarcan dentro de un Aprendizaje Basado en Proyectos (*Projectbased Learning* (PBL)), en la que todos los alumnos de forma conjunta crean un Grid utilizando el middleware proporcionado por la herramienta Globus. En el PBL, cada alumno representa un dominio administrativo diferente perteneciente al Grid, en el que configuran un recurso de computo y de datos (nodo Globus). Cada dominio administrativo dispone de una entidad certificadora (nodo CA) que permite certificar sus nodos Globus como recursos Grid y a los alumnos como usuarios Grid.

Para el desarrollo del PBL, a cada alumno se le proporciona un equipo (nodo Globus), estos equipos disponen de un sistema operativo Scientific Linux 6.5. y Globus Toolkit. Los alumnos tienen privilegios de administrador para poder abordar las actividades relativas a la configuración y administración de los recursos Grid.

Las actividades educativas según el rol (usuario Grid o administrador de recurso) que se realizan en las diferentes unidades temáticas del PBL se describen en el Cuadro 1.

De acuerdo a las actividades educativas identificadas en cada unidad temática el recurso docente debe cumplir con los requisitos funcionales y no funcionales presentados en las siguientes secciones.

#### 3.2. Requisitos Funcionales

A continuación se detallan los requisitos funcionales que debe cumplir el sistema:

- *•* Debe automatizar el proceso de configuración de un conjunto de Maquinas Virtuales (MVs), una por alumno, como nodos Globus, de forma que estén comunicadas entre sí a través de una red privada. El objeto de esta funcionalidad es que cada alumno disponga de un nodo Globus donde se puedan realizar todas las actividades educativas identificadas para la realización del PBL y que el profesor solo tenga que especificar el número de alumnos que van a abordar el PBL de forma conjunta. Este proceso, evitará el proceso manual de configuración de cada nodo Globus para que se comuniquen entre ellos a través de una red privada.
- *•* Debe permitir añadir nuevos nodos (Globus o CA) en un entorno ya desplegado para el desarrollo del PBL, con el objeto de que si una maquina queda inhabilitada (e.g. los alumnos son administradores y pueden realizar acciones en alguna actividad que, realizadas de forma incorrecta, pueden inhabilitar un nodo) se puedan desplegar nuevos nodos donde continuar realizando la actividad.
- *•* Debe permitir eliminar nodos (Globus o CA) en un entorno ya desplegado, con el objeto de eliminar aquellos nodos que han sido inhabilitados o no van a ser utilizados, configurando nuevamente el resto de nodos del entorno para que puedan seguir funcionando con normalidad sin verse afectadas por el cambio.
- *•* Debe permitir añadir un nuevo nodo Globus en un entorno ya desplegado como un alumno ficticio que ya ha realizado todas las actividades del PBL, por lo que el nodo Globus ya estará certificado y configurado como un recurso mas del Grid desplegado en el PBL. El objetivo de esta funcionalidad es poder crear ad-hoc un despliegue con una cantidad de recursos suficientes que permitan realizar pruebas de escalabilidad de las aplicaciones Grid que se desarrollan con el rol de usuario Grid.

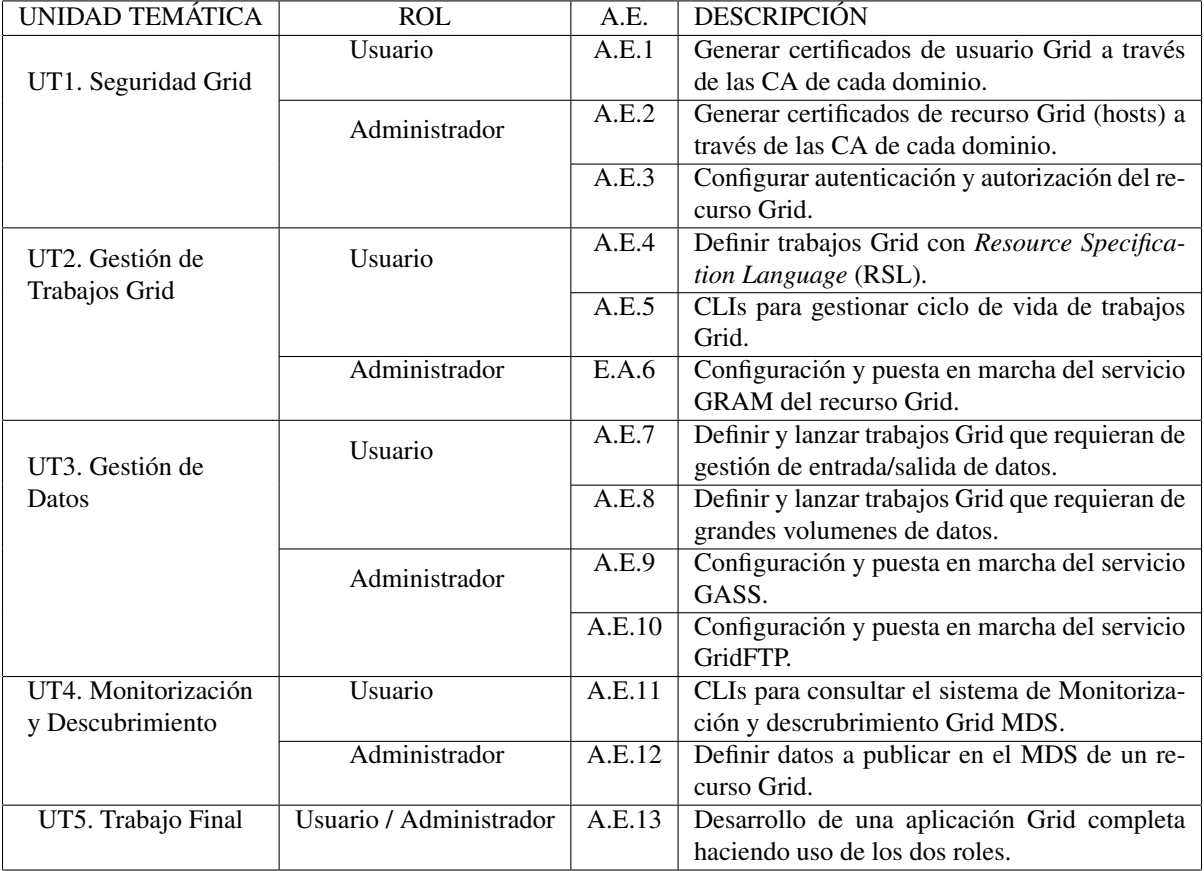

Cuadro 1: Actividades Educativas (A.E.) identificadas en el escenario de referencia para cada unidad temática.

#### 3.3. Requisitos No Funcionales

A continuación se detallan los requisitos no funcionales que debe cumplir el sistema:

- *•* Debe ofrecer una interfaz para que el profesor pueda interactuar con el despliegue. El interfaz debe proporcionar al profesor la información relativa a los nodos ya desplegados así como su estado. Un ejemplo de esto sería la inicialización de OpenCA que requiere de acciones por parte del usuario.
- *•* Debe poder desplegar en diferentes proveedores de infraestructuras. Una de las cosas que quiere facilitar este recurso es el despliegue en la nube y para ello debe poder aprovisionar recursos de diferentes proveedores, tanto en ámbito privado (OpenStack, OpenNebula, etc.) como público (AWS, Azure, etc.).
- *•* Debe reducir el tiempo de despliegue en comparación con un despliegue manual, dado que este es uno de los principales problemas existentes.
- *•* Debe proporcionar escalabilidad y flexibilidad de nodos. El recurso debe proporcionar al Grid desplegado la capacidad de escalar horizontalmente bajo demanda del profesor, tanto para incrementar

el número de recursos, como para decrementarlo.

*•* Debe facilitar el despliegue de un Grid en un Cloud sin necesidad de acceder a la interfaz de este último. Únicamente será necesario proporcionar credenciales válidas para aprovisionar infraestructura en el proveedor Cloud. Esto permitirá una mejora importante en comparación con lo que sería un despliegue manual.

#### 3.4. Arquitectura

Dados los requisitos, se plantea el uso del componente Infrastructure Manager<sup>4</sup> [4] como base para el despliegue del recurso que se plantea en en este trabajo. Esta herramienta posibilita la descripción de infraestructuras mediante un lenguaje declarativo de alto nivel así como el despliegue de las mismas en multitud de proveedores Cloud.

El recurso inicialmente se compondrá de una única máquina virtual (MV) que actuará como un nodo principal, también llamado *front-end* (FE). El nodo FE se encargará de gestionar (desplegar y replegar) los nodos (Globus y CA) requeridos para el desarrollo del PBL.

<sup>4</sup>Infrastructure Manager: http://www.grycap.upv.es/ im/index.php

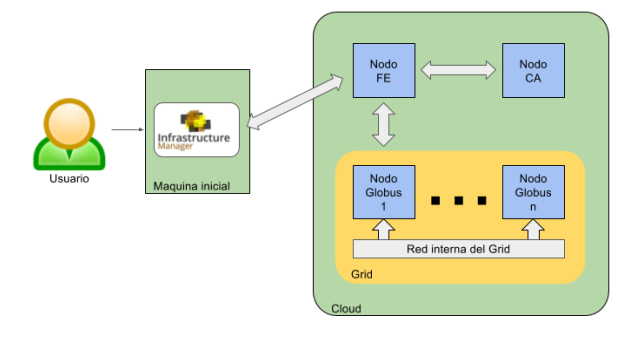

Figura 1: Comunicación entre los nodos del recurso docente.

En las siguientes secciones, se detalla la arquitectura de cada uno de los tres tipos de nodos que van a conformar el recurso docente.

#### 3.4.1. Nodo Front-End (FE)

El FE se componen de un conjunto de herramientas de línea de comando (CLIs) a través de una User Interface (UI) que ofrece las funcionalidades identificadas en la sección anterior a través de internet. Estas CLIs se encargan de interactuar con el componente Infrastructure Manager (IM) instalado en el propio FE en un contenedor Docker (ver Figura 2), que dispondrá de las recetas necesarias que permitirán los despliegues y repliegues de los diferentes nodos del entorno. Esto permite actualizar el sistema, puesto que es posible simplemente modificar las versiones de software de las recetas y si no hay ningún tipo de incompatibilidad en las actualizaciones, desplegar el Grid con las nuevas versiones de los paquetes.

Desde el punto de vista de la comunicación entre los diferentes tipos de nodos, el nodo FE es el nexo de unión entre todos los nodos Globus y CA a gestionar en el PBL a través de una red privada, dado que es el encargado de sincronizar los ficheros necesarios entre todos de los nodos Globus y CAs para un correcto funcionamiento (ver Figura 2). La sincronización se realiza mediante el software rsync y sockets establecidos. La estructura de conexiones del nodo FE consta de dos sockets gestionados por medio de la herramienta  $0MQ<sup>5</sup>$ , donde los distintos tipos de sockets mencionados pueden ser encontrados en la documentación<sup>6</sup>:

*•* Socket REQ (CA): Un socket tipo REQ que conectará con los nodos CA y será el encargado de pedir credenciales al nodo CA tanto para la inicialización de los nodos Grid iniciales, como para la creación de nuevos nodos de forma individual.

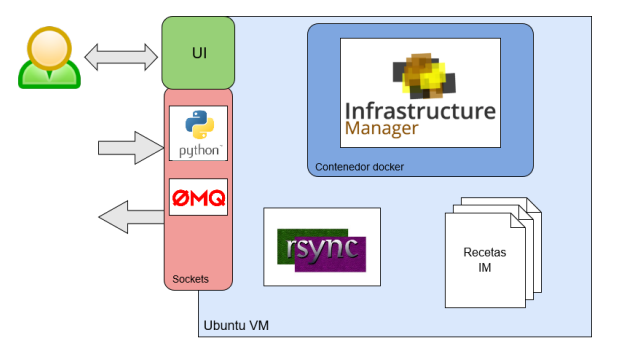

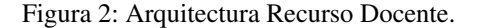

*•* Socket REQ (GLO): Este socket conectará con cada uno de los nodos Globus (como alumnos virtuales que ya han realizado todas las actividades educativas) cuando haya que inicializarlos. Se encargará de avisar a los nodos que las credenciales ya están transferidas y ya está todo preparado para arrancar los servicios de Globus y dejar los nodos preparados para el uso.

#### 3.4.2. Nodo Entidad Certificadora (CA)

Este nodo funcionará de autoridad certificadora para poder autorizar a los usuarios el acceso al Grid en los diferentes dominios administrativos. Para ellos se dispondrá de OpenCA, OpenSSL y una base de datos MySQL (ver Figura 3). Mediante estas herramientas el nodo será capaz de generar un certificado emulando ser una autoridad certificadora de un dominio administrativo del Grid. Y con este certificado podrá firmar peticiones de certificados tanto de usuario como de recurso que generen los usuarios de dicho dominio.

OpenCA también cuenta con una interfaz web, en la que el usuario debe inicializar la CA con los valores que desee. Por motivos de automatización y sencillez del sistema, la propia CA genera las credenciales, las peticiones de certificado, y las firma en un mismo nodo.

Las conexiones de este nodo permiten que se comunique con el nodo FE y que tenga una salida hacia la red por el puerto 80 para poder interactuar con la interfaz web. Este nodo dispondrá de un socket tipo REP que recibirá del nodo FE las peticiones de creación de credenciales. De modo que estará siempre escuchando en un puerto para lanzar el script de creación de credenciales cuando sea necesario, y tras esto devolverá un mensaje para confirmar el correcto funcionamiento.

#### 3.4.3. Nodos Globus

El nodo Globus es el que actuará de elemento de computación y almacén de datos en la infraestructura

<sup>50</sup>MQ: http://zeromq.org/

<sup>6</sup>https://rfc.zeromq.org/spec:28/REQREP/

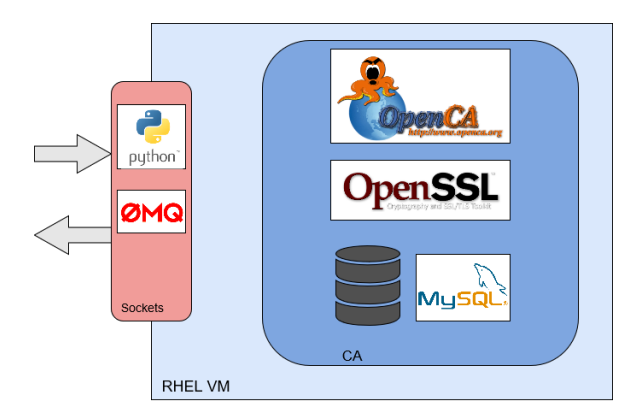

Figura 3: Arquitectura de los nodos CA.

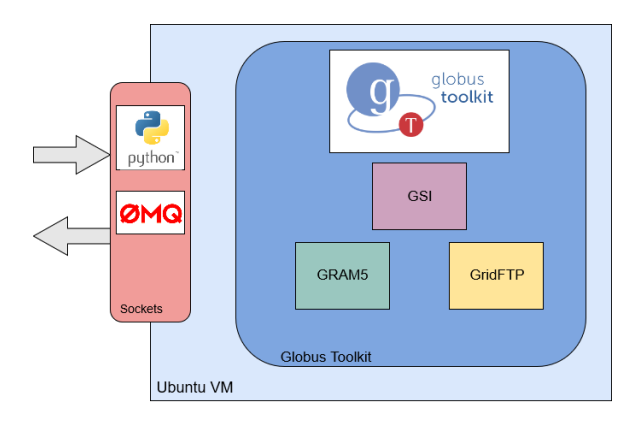

Figura 4: Arquitectura de los nodos Globus.

Grid. Al ser desplegado se configurará automáticamente y tendrá activos los servicios de Globus que permitirán a los usuarios trabajar con el nodo como parte del Grid (ver Figura 4). Para levantar todos los servicios necesitará unas credenciales que firma una CA. Una vez tenga estos credenciales puede iniciar todos los servicios y funcionar correctamente. Además, para poder funcionar de forma integrada junto al resto de nodos necesitará tener configurados varios ficheros con las direcciones y demás datos del resto de nodos Globus. Esto será gracias al nodo FE que sincronizará los ficheros necesarios con todos los nodos Globus, para que todos se puedan ver en su red interna. Este tipo de nodo consta de un socket de tipo REP que se utilizará para avisar a estos nodos de que los archivos necesario para lanzar los servicios y funcionar correctamente ya están sincronizados, y de esa manera, ya pueden lanzar los procesos que correspondan.

### 4. Discusión

El recurso docente diseñado e implementado en este trabajo permite crear en la nube infraestructuras Grid

virtuales y ofrecerla como un servicio, en la que los docentes son capaces de automatizar el despliegue de este tipo de infraestructuras y escalarla según las necesidades del número de alumnos. Dado que es posible desplegar este tipo de infraestructura sobre proveedores de Cloud público, el recurso docente es ideal para cursos en los que el número de alumnos obligue a escalar la infraestructura a dimensiones no abordables por las infraestructuras Cloud on-premises disponible en la institución educativa.

El uso de herramientas de configuración automatizada de infraestructuras virtuales facilita el proceso de despliegue de las mismas y permite obtener entornos de ejecución reproducibles en cuestión de minutos lo que permite garantizar la consistencia de las actividades educativas a lo largo de diferentes ediciones de la misma asignatura. Esto permite reducir la carga de trabajo del profesor, que puede dedicar ese tiempo a mejorar las actividades educativas sin tener que dedicar un tiempo valioso al proceso de despliegue y configuración de infraestructuras computacionales complejas como es el caso de una infraestructura Grid.

Esta herramienta ha sido desarrollada durante el curso académico 2016/2017 con el objetivo de automatizar el proceso de despliegue de infraestructuras Grid virtualizadas y su implantación está prevista para el próximo curso, 2017/2018, de ahí que no se dispongan todavía de métricas que permitan valorar su impacto, si bien se espera que la principal ventaja radique para el profesor, en la reducción del tiempo de despliegue de este tipo de infraestructuras.

Esta herramienta será liberada como código abierto en el repositorio de proyectos de nuestro grupo de investigación<sup>7</sup>, puesto que se trata principalmente de recetas creadas para la herramienta IM, de manera que otros instructores puedan utilizarlas para facilitar el despliegue de estas complejas infraestructuras sobre las plataformas Cloud a las que tengan acceso.

# 5. Conclusiones

Este artículo ha presentado un recurso docente para permitir el despliegue automatizado de un despliegue Grid basado en Globus Toolkit de forma virtualizada sobre una plataforma Cloud tanto de tipo público como de tipo on-premises, gracias al uso de la herramienta Infrastructure Manager para el despliegue de infraestructuras virtualizadas en la nube.

Se ha descrito los objetivos que se persiguen, la arquitectura del sistema así como los beneficios esperables derivados de su integración, que se realizará en futuros cursos académicos. El uso de computación en la nube para desplegar de forma automatizada infraes-

<sup>7</sup>https://github.com/grycap

González Nieto *et al.*: Grid as a Service: Herramienta para el despliegue y gestión de un Grid. . . 311

tructuras virtuales de uso docente supone un paso adelante para facilitar la gestión de este tipo de plataformas por parte de los profesores involucrados.

# Agradecimientos

Los autores agradecen este trabajo por la financiación recibida por el Vicerrectorado de Estudios, Calidad y Acreditación de la Universitat Politècnica de València (UPV) para desarrollar el Proyecto de Innovación y Mejora Educativa (PIME) "Entornos Virtuales Computacionales para la Evaluación de Competencias Transversales en la Nube", con referencia A04. GM quiere agradecer a l'Escola Tècnica Superior d'Enginyeria Informàtica de la Universitat Politècnica de València el soporte económico para la presentación de este trabajo.

### Referencias

- [1] Salvator Roberto Amendolia, Florida Estrella, Waseem Hassan, Tamas Hauer, David Manset, Richard McClatchey, Dmitry Rogulin, and Tony Solomonides. MammoGrid: A Service Oriented Architecture Based Medical Grid Application. pages 939–942. Springer Berlin Heidelberg, 2004.
- [2] G. Andronico, V. Ardizzone, R. Barbera, R. Catania, A. Carrieri, A. Falzone, E. Giorgio, G. La Rocca, S. Monforte, M. Pappalardo, G. Passaro, and G. Platania. GILDA: The Grid INFN Virtual Laboratory for Dissemination Activities. In *First International Conference on Testbeds and Research Infrastructures for the DEvelopment of NeTworks and COMmunities*, pages 304–305. IEEE, 2005.
- [3] Adam L. Bazinet, Daniel S. Myers, John Fuetsch, and Michael P. Cummings. Grid Services Base Library: A high-level, procedural application programming interface for writing Globus-based Grid services. *Future Generation Computer Systems*, 23(3):517–522, 2007.
- [4] Miguel Caballer, Ignacio Blanquer, Germán Moltó, and Carlos de Alfonso. Dynamic management of virtual infrastructures. *Journal of Grid Computing*, 13(1):53–70, 2015.
- [5] Ann Chervenak, Ian Foster, Carl Kesselman, Charles Salisbury, and Steven Tuecke. The data grid: Towards an architecture for the distributed management and analysis of large scientific datasets. *Journal of Network and Computer Applications*, 23(3):187–200, 2000.
- [6] Dietmar W. Erwin. UNICORE: A Grid computing environment. *Concurrency and Computation: Practice and Experience*, 14(13- 15):1395–1410, nov 2002.
- [7] A. Forti, S.R. Bavikadi, C. Bigongiari, G. Cabras, A. de Angelis, B. de Lotto, M. Frailis, M. Hardt, H. Kornmayer, M. Kunze, and M. Piraccini. Grid Services For the MAGIC Experiment. In *Frontiers of Fundamental Physics*, pages 333–337. Springer Netherlands, Dordrecht, 2006.
- [8] I. Foster, Carl Kesselman, and Steven Tuecke. The Anatomy of the Grid: Enabling Scalable Virtual Organizations. *International Journal of High Performance Computing Applications*, 15(3):200–222, aug 2001.
- [9] José A. González-Martínez, Miguel L. Bote-Lorenzo, Eduardo Gómez-Sánchez, and Rafael Cano-Parra. Cloud computing and education: A state-of-the-art survey. *Computers & Education*, 80:132–151, 2015.
- [10] M. Caballer J.D. Segrelles, G. Moltó. Remote Computational Labs for Educational Activities via a Cloud Computing Platform. In *2015 Proceedings of the Information Systems Education Conference (ISECON).*, pages 309–321, 2015.
- [11] Attila Kertész and Péter Kacsuk. *A Taxonomy of Grid Resource Brokers*, pages 201–210. Springer US, Boston, MA, 2007.
- [12] D. Kranzlmüller, J. Marco de Lucas, and P. Öster. The European Grid Initiative (EGI). In *Remote Instrumentation and Virtual Laboratories*, pages 61–66. Springer US, Boston, MA, 2010.
- [13] Johan Montagnat, Ákos Frohner, Daniel Jouvenot, Christophe Pera, Peter Kunszt, Birger Koblitz, Nuno Santos, Charles Loomis, Romain Texier, Diane Lingrand, Patrick Guio, Ricardo Brito Da Rocha, Antonio Sobreira de Almeida, and Zoltán Farkas. A Secure Grid Medical Data Manager Interfaced to the gLite Middleware. *Journal of Grid Computing*, 6(1):45–59, mar 2008.
- [14] J. Damian Segrelles and Germán Moltó. Assessment of cloud-based Computational Environments for higher education. In *2016 IEEE Frontiers in Education Conference (FIE)*, pages 1–9. IEEE, oct 2016.
- [15] Nancy Wilkins-Diehr. Special Issue: Science Gateways—Common Community Interfaces to Grid Resources. *Concurrency and Computation: Practice and Experience*, 19(6):743–749, apr 2007.